# eldoLE your product | our drive

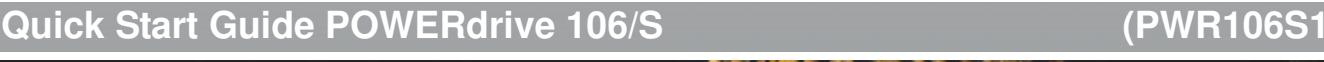

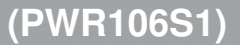

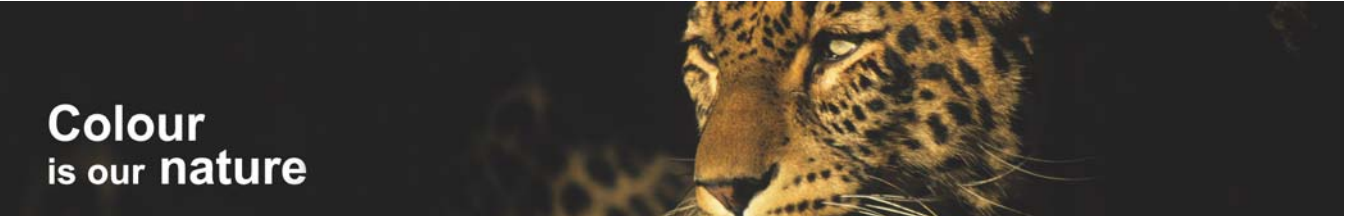

# **Installing and configuring POWERdrive 106/S**

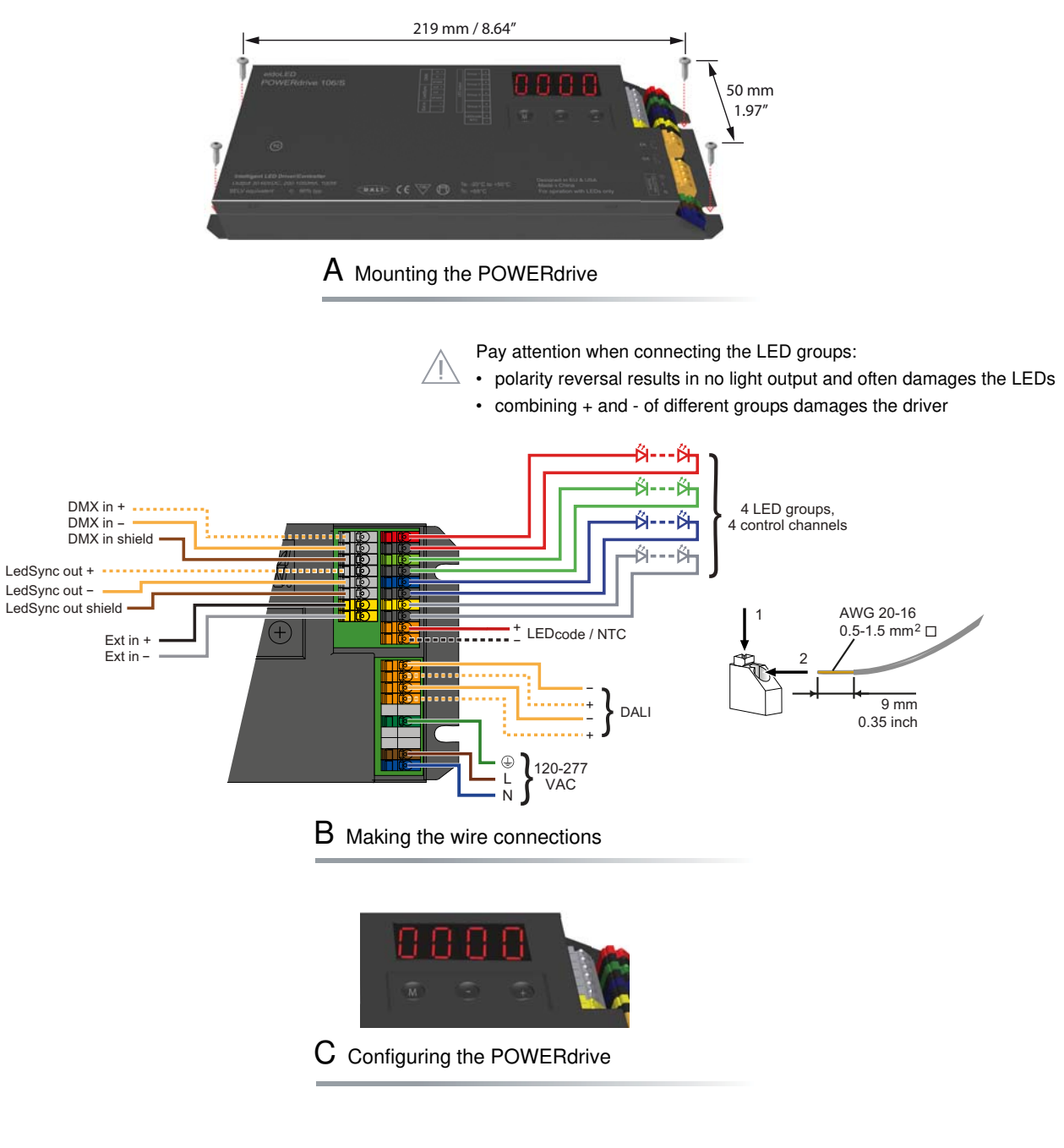

WARNING: Risk of electrical shock. May result in serious injury or death. Disconnect power before servicing or installing.

CAUTION: The device may only be connected and installed by a qualified electrician. All applicable regulations, legislation and building codes must be observed. Incorrect installation of the device can cause irreparable damage to the device and the connected LEDs.

© 2011 eldoLED. All rights reserved. V1.1

## **Quick Start Guide POWERdrive 106/S (PWR106S1)**

### **Manual configuration**

#### **1. Select mode of operation**

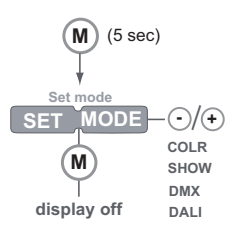

#### **2. Set LED current and LED groups**

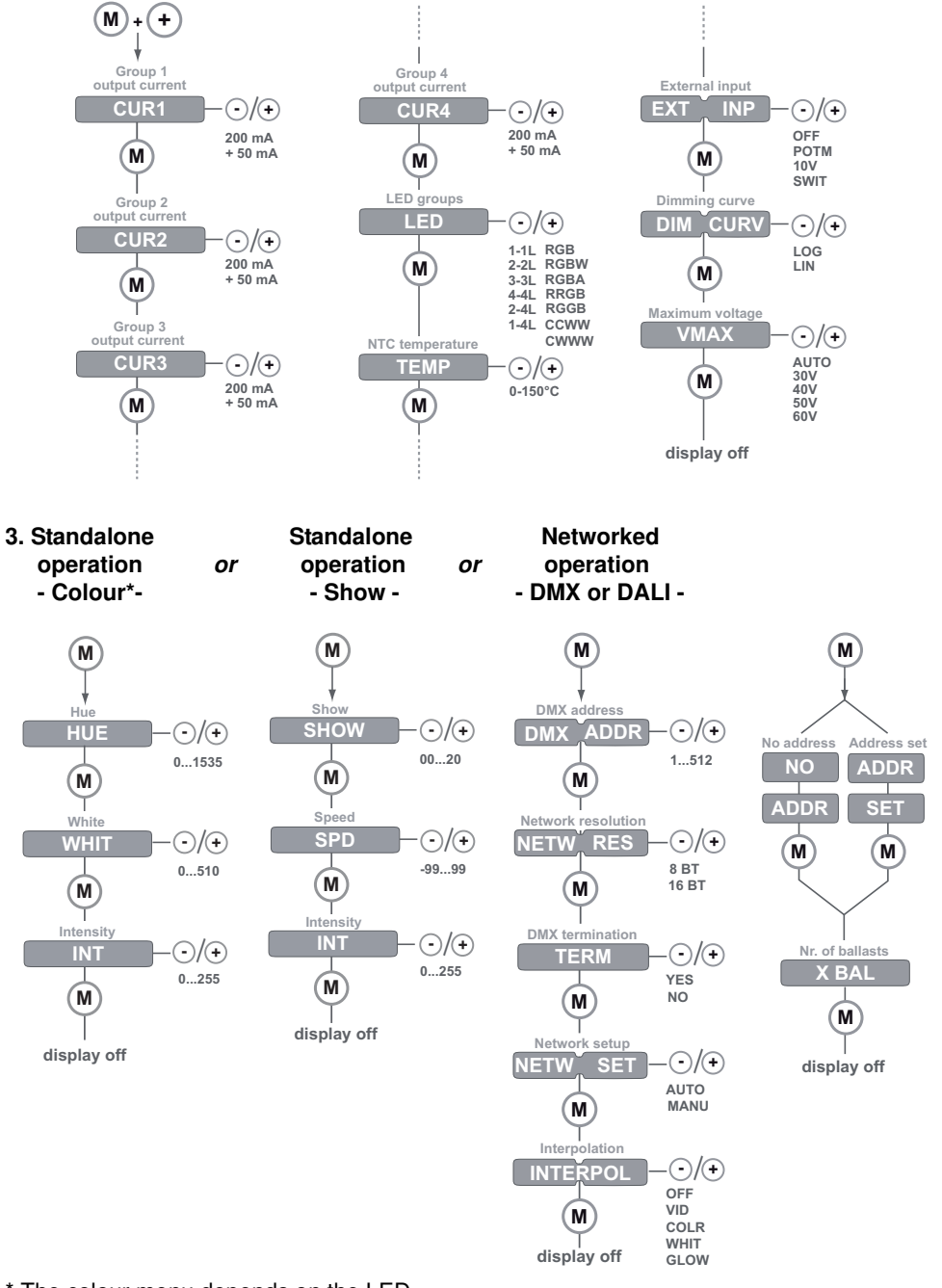

\* The colour menu depends on the LED group settings you have selected in step 2.

### **display off M +LOCK Lock driver M +** (5 sec)

### **Visual test run**

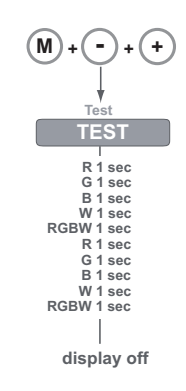

#### **Reset to factory defaults**

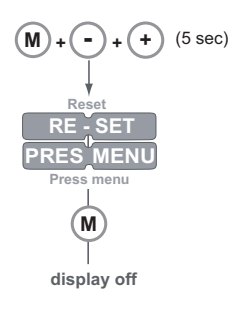

**-** / **+**

**NO SOFT HARD**

### **Other features**

### **Locking the configuration**